## MS EXCEL 2007 HOTKEYS

List of shortcut keys

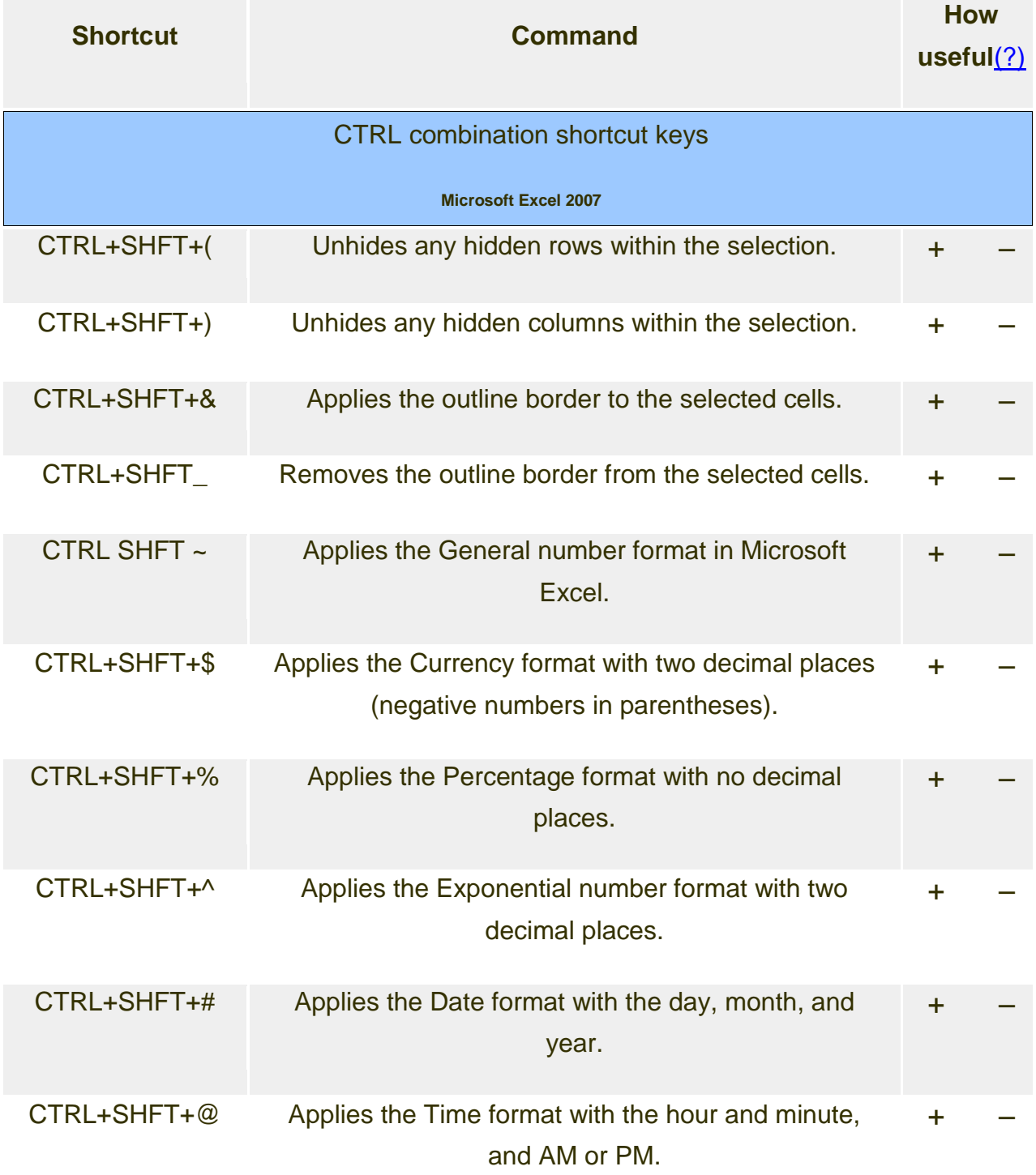

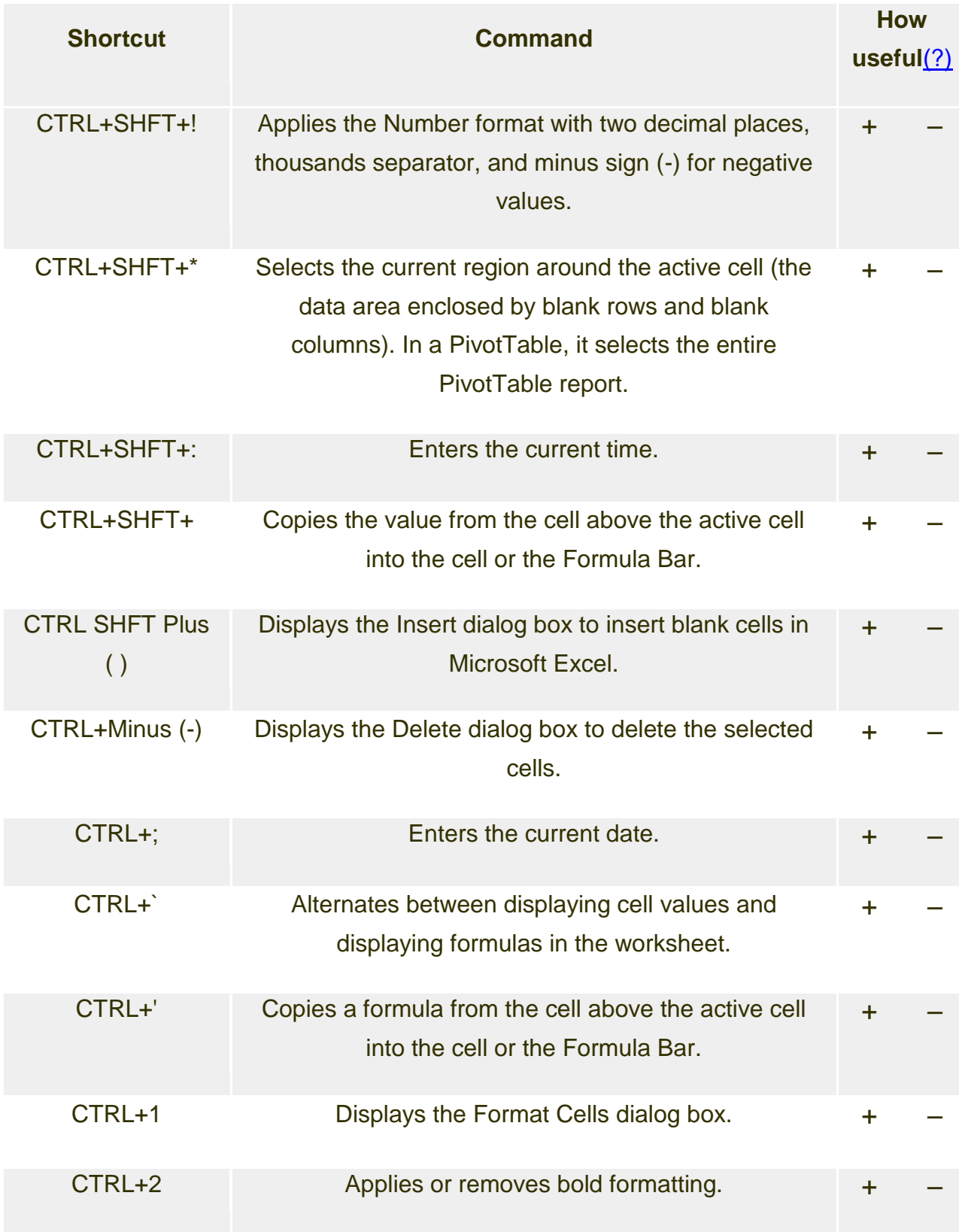

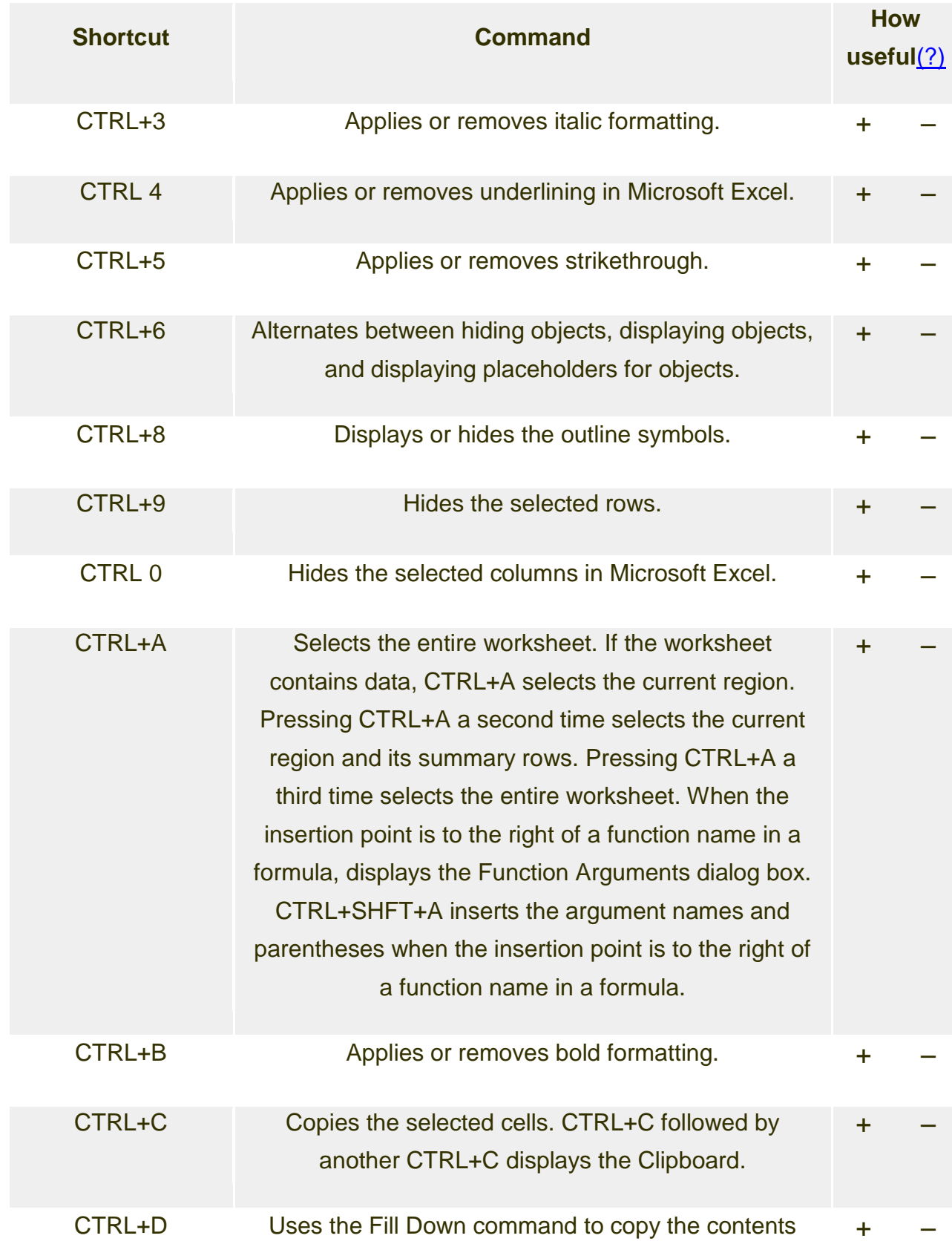

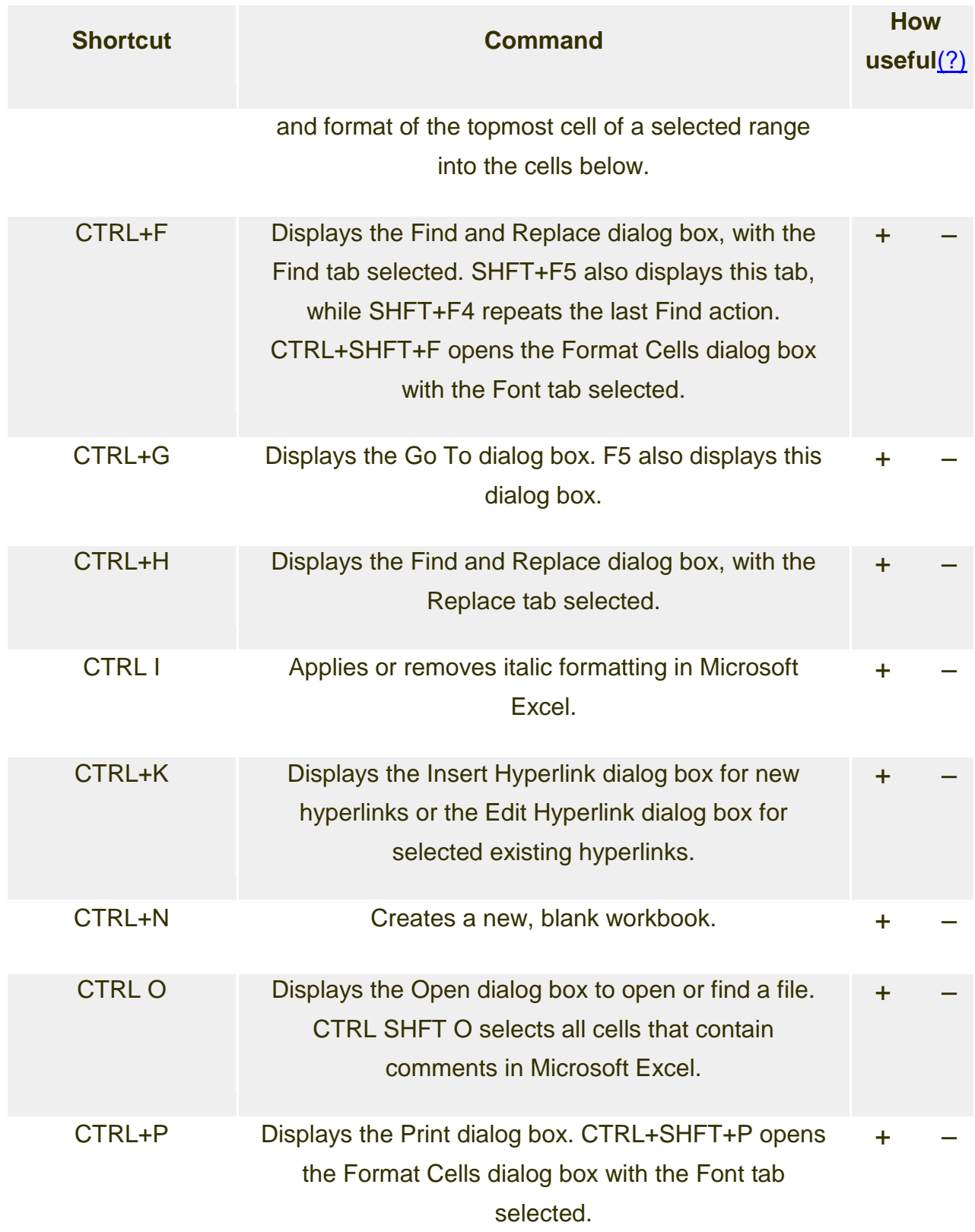

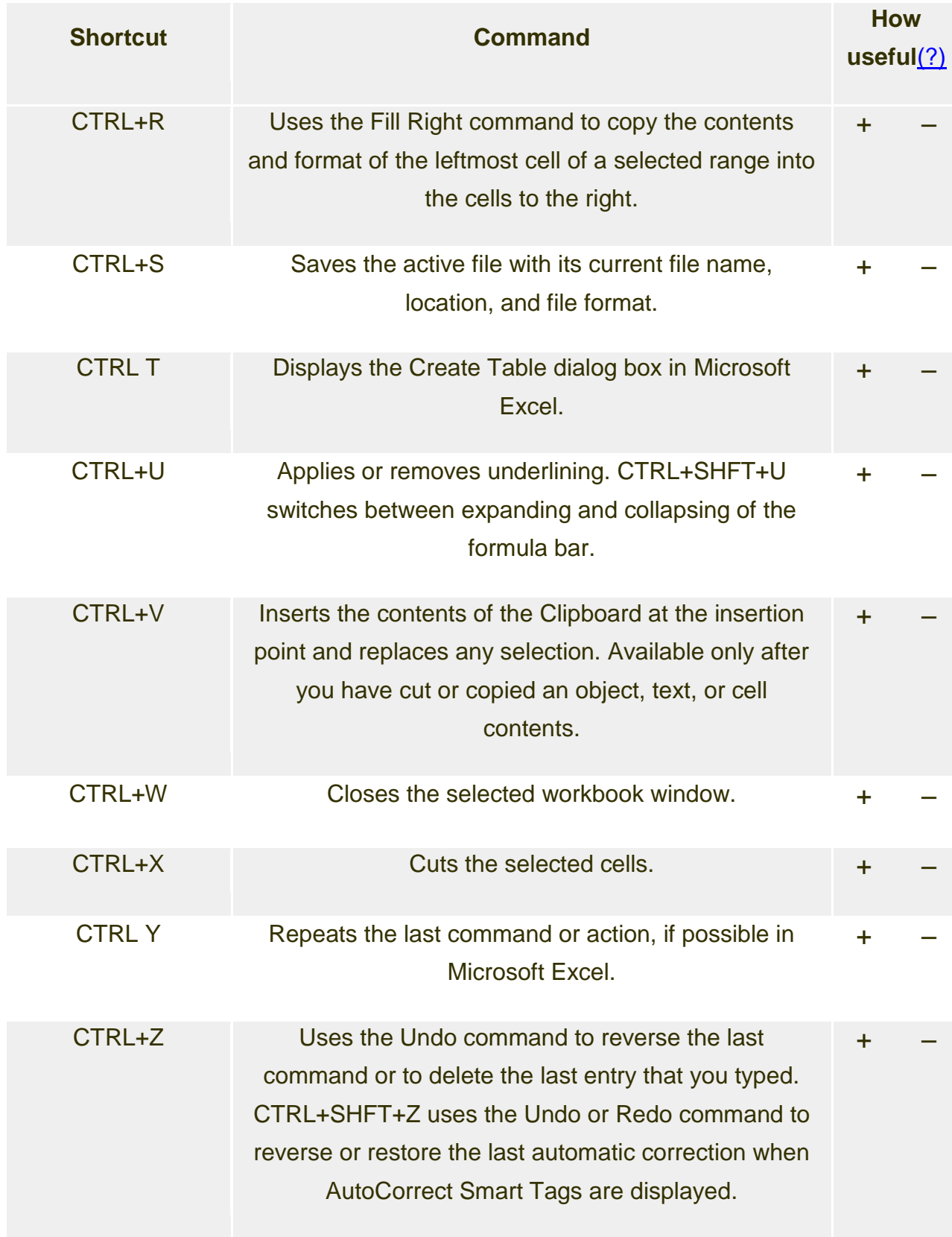

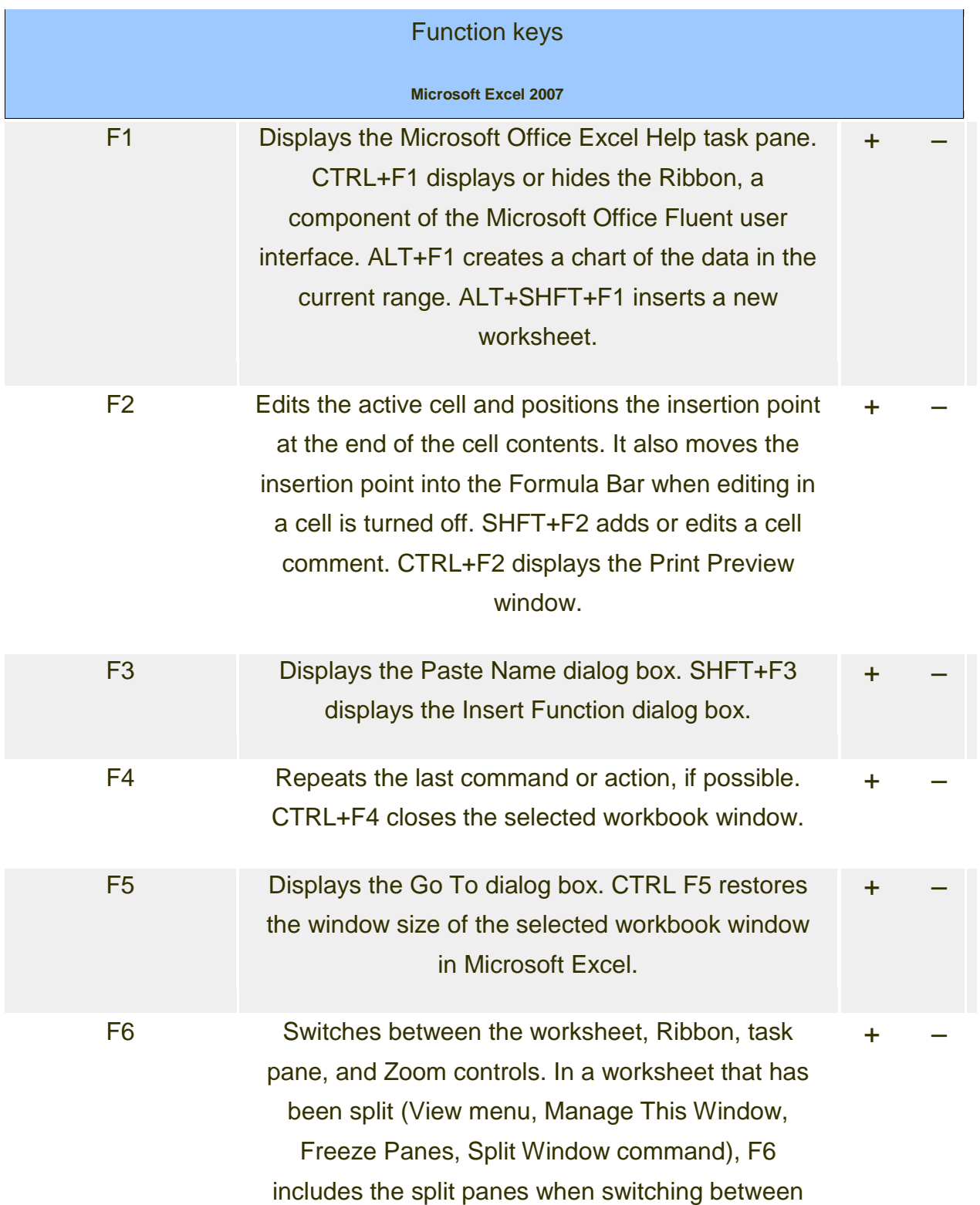

panes and the Ribbon area. SHFT+F6 switches between the worksheet, Zoom controls, task pane, and Ribbon. CTRL+F6 switches to the next workbook window when more than one workbook window is open.

+ –

+ –

+ –

F7 Displays the Spelling dialog box to check spelling in the active worksheet or selected range. CTRL+F7 performs the Move command on the workbook window when it is not maximized. Use the arrow keys to move the window, and when finished press ENTER, or ESC to cancel.

F8 Turns extend mode on or off. In extend mode, Extended Selection appears in the status line, and the arrow keys extend the selection. SHFT+F8 enables you to add a nonadjacent cell or range to a selection of cells by using the arrow keys. CTRL+F8 performs the Size command (on the Control menu for the workbook window) when a workbook is not maximized. ALT+F8 displays the Macro dialog box to create, run, edit, or delete a macro.

F9 Calculates all worksheets in all open workbooks. SHFT F9 calculates the active worksheet in Microsoft Excel. CTRL ALT F9 calculates all worksheets in all open workbooks, regardless of whether they have changed since the last calculation. CTRL ALT SHFT F9 rechecks dependent formulas, and then calculates all cells in all open workbooks, including cells not marked as needing to be calculated. CTRL F9 minimizes a

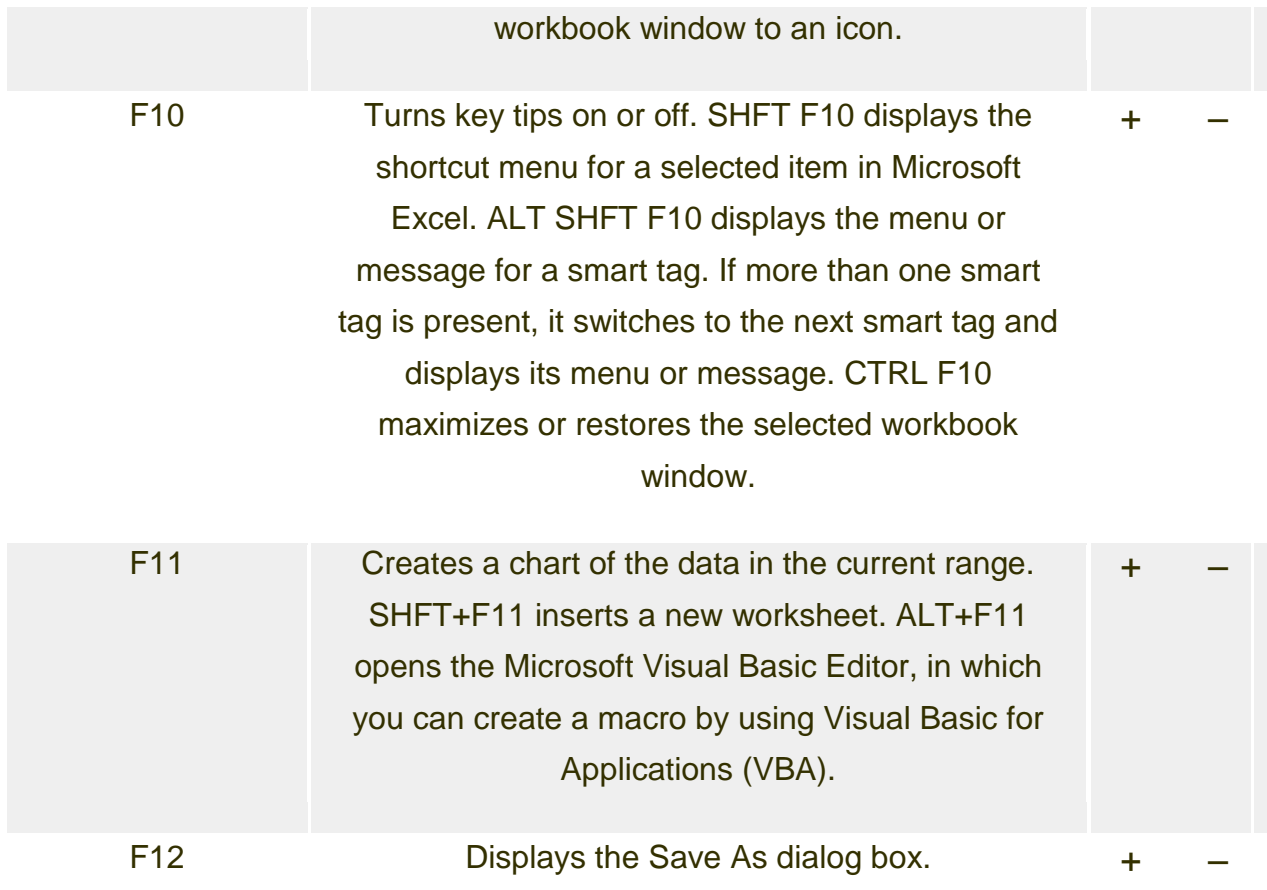

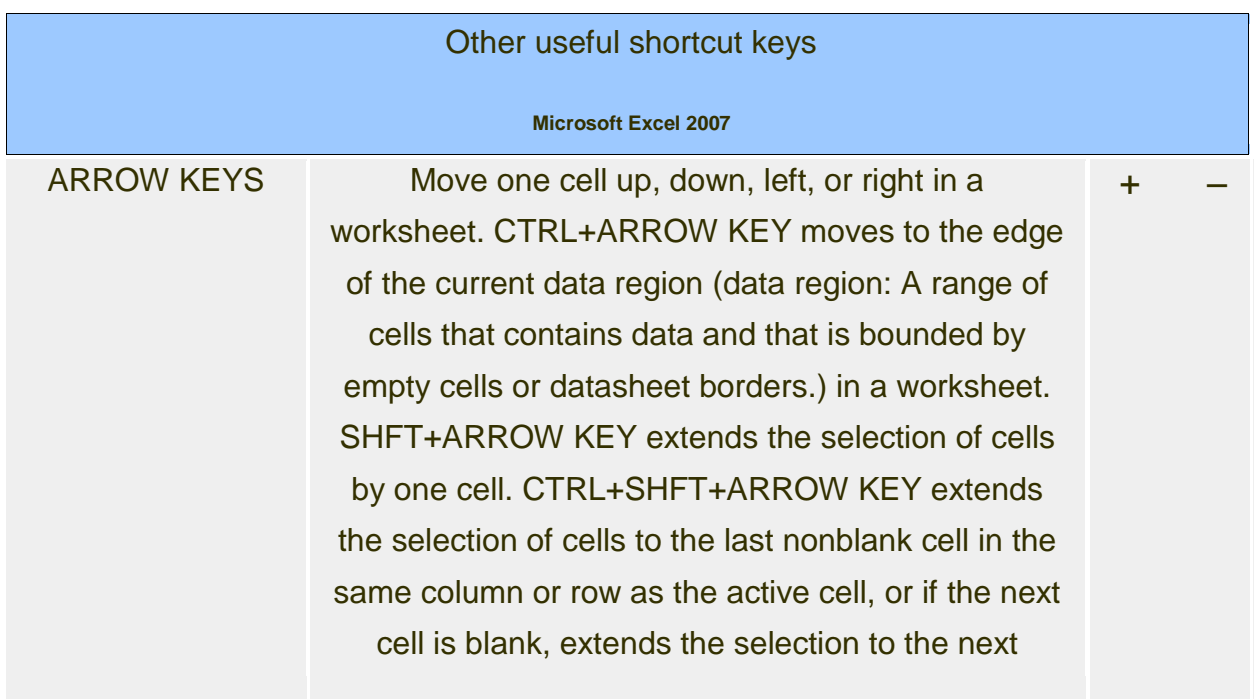

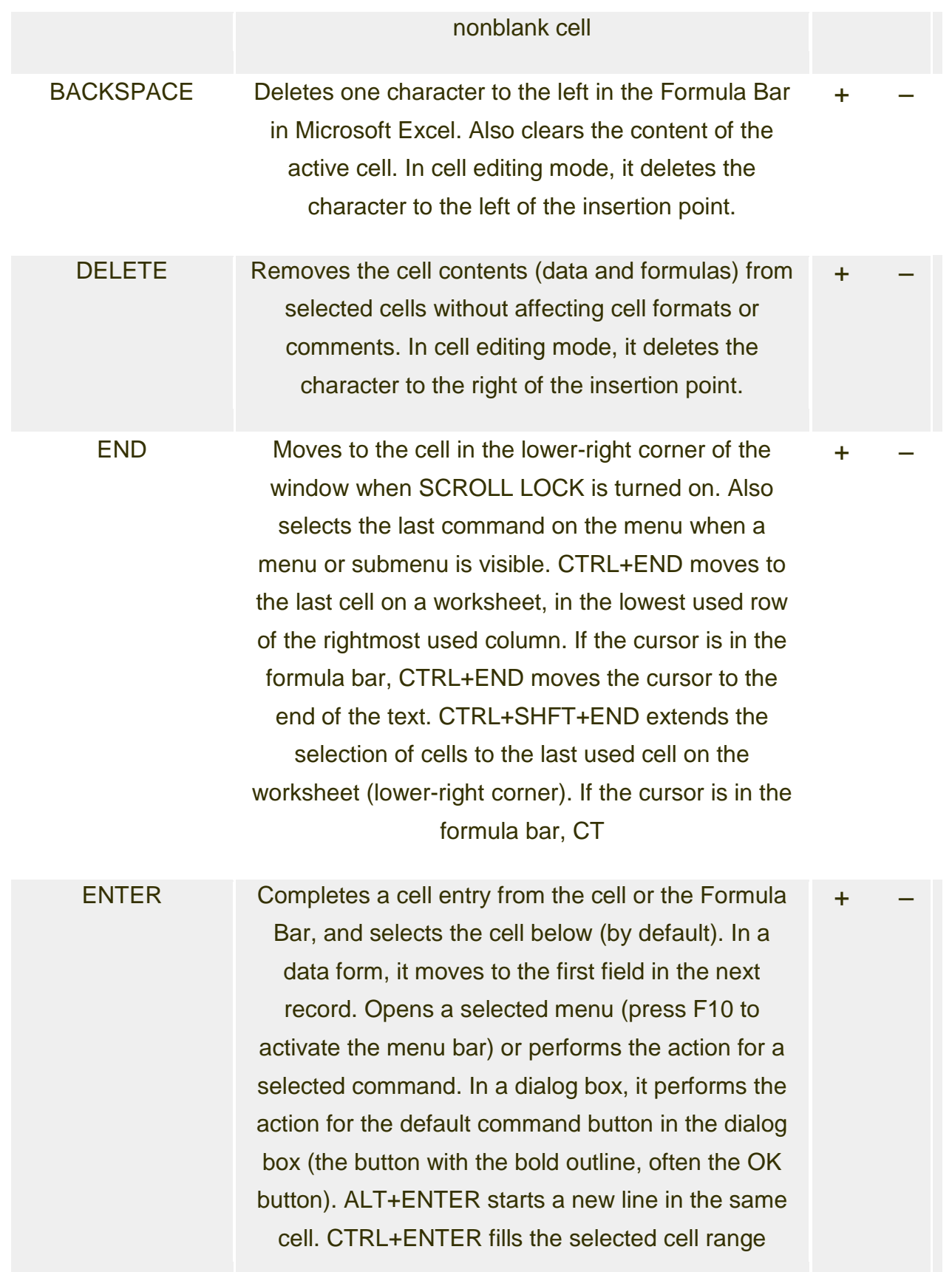

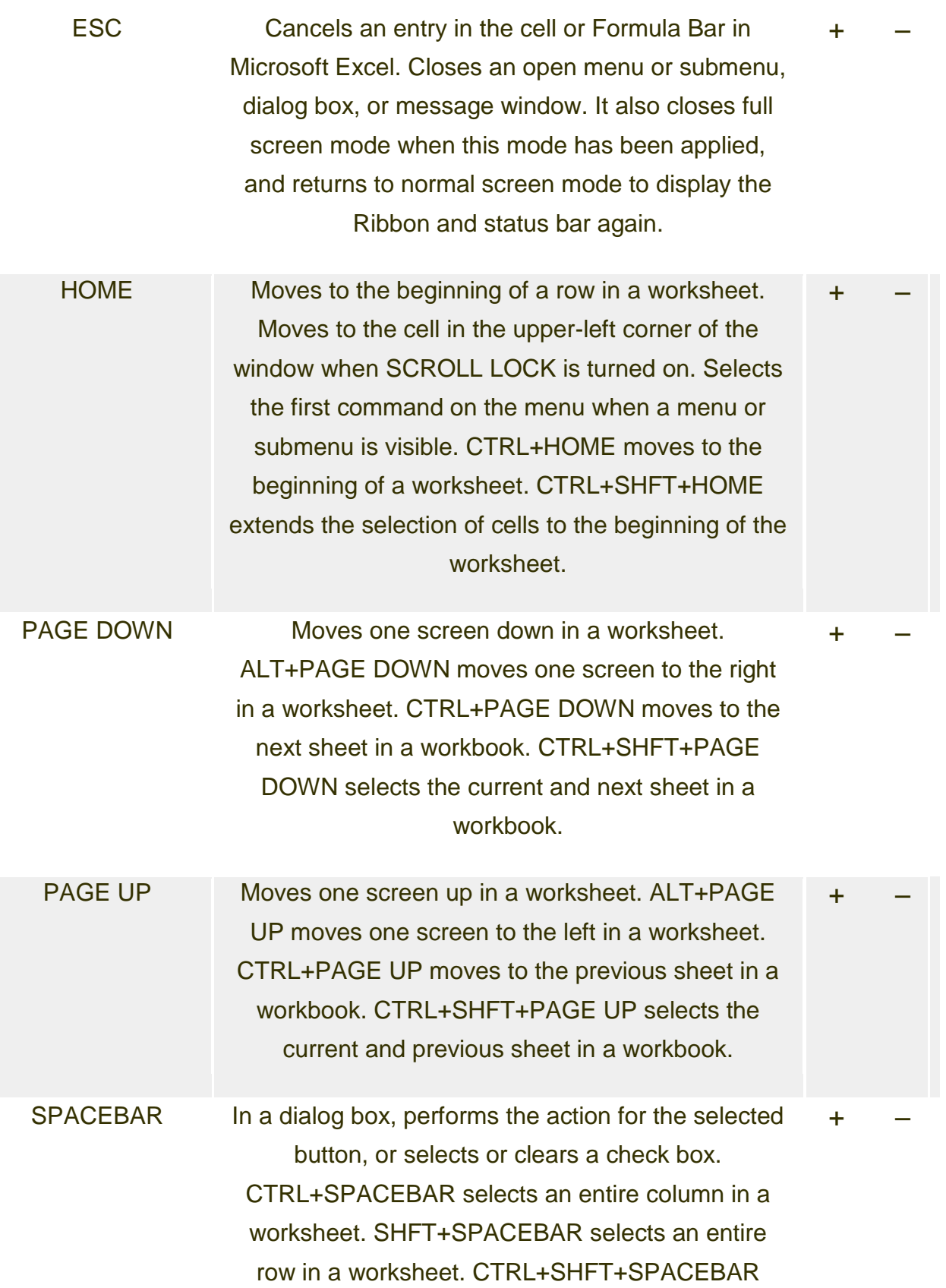

selects the entire worksheet. If the worksheet contains data, CTRL+SHFT+SPACEBAR selects the current region. Pressing CTRL+SHFT+SPACEBAR a second time selects the current region and its summary rows. Pressing CTRL+SHFT+SPACEBAR a third time selects the entire worksheet. Wh

TAB Moves one cell to the right in a worksheet. Moves between unlocked cells in a protected worksheet. Moves to the next option or option group in a dialog box. SHFT TAB moves to the previous cell in a worksheet or the previous option in a dialog box in Microsoft Excel. CTRL TAB switches to the next tab in dialog box. CTRL SHFT TAB switches to the previous tab in a dialog box.

 $+$